### **Abridged Nested Decomposition for Multistage Stochastic Linear Programming**

**John R. Birge**

**University of Michigan Industrial and Operations Engineering**

**May 1999**

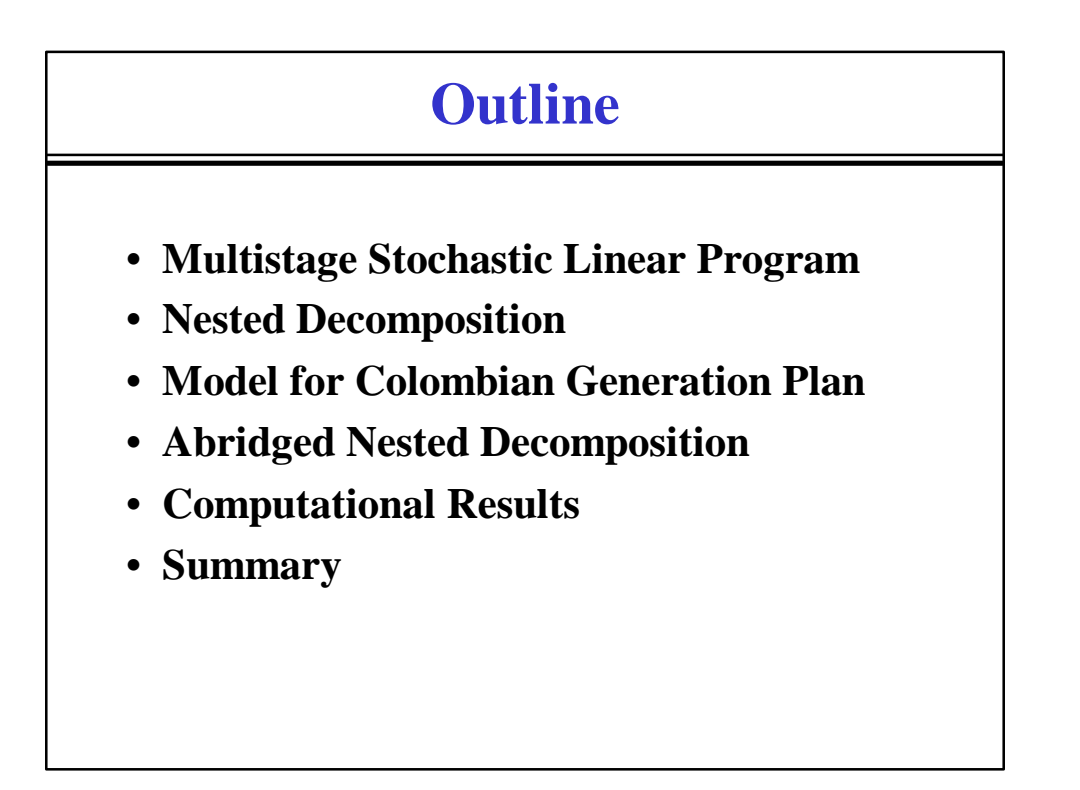

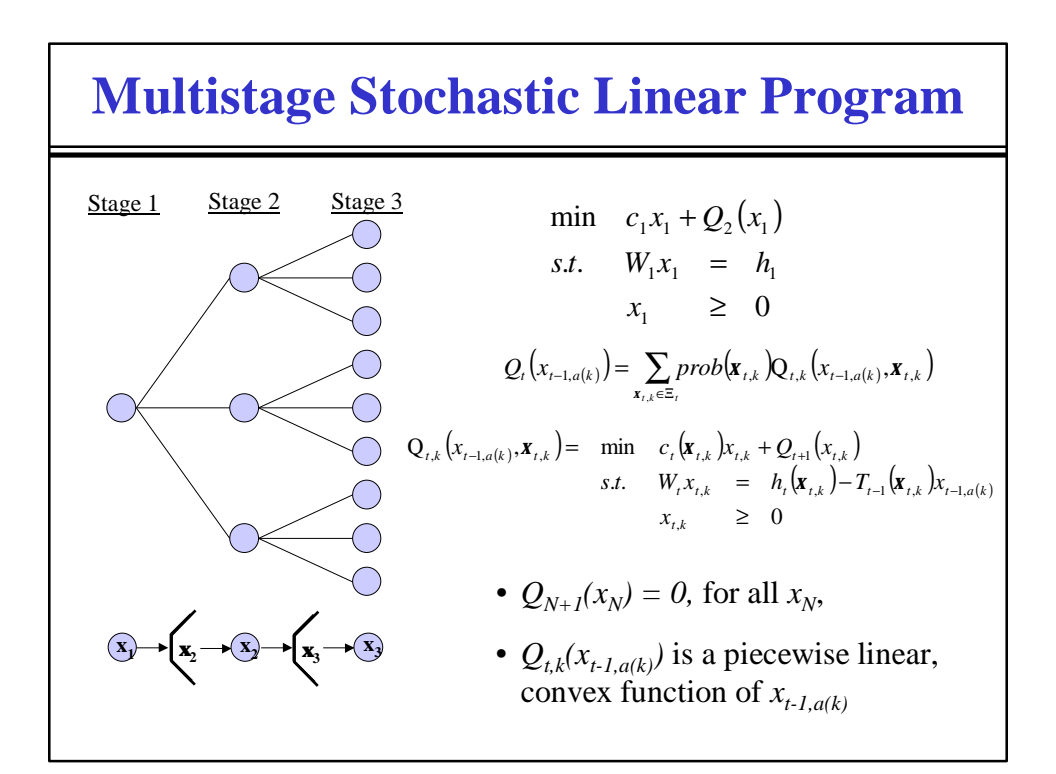

### **Feasibility Cuts**

• Consider any stage *N* problem  $Q_{N,k}(x^*_{N-1,a(k)}, \mathbf{x}_{N,k})$ 

$$
Q_{N,k}(x_{N-1,a(k)}^*, \mathbf{x}_{N,k}) = \min \{c_N(\mathbf{x}_{N,k})x_{N,k} | W_N x_{N,k} = h_N(\mathbf{x}_{N,k}) - T_{N-1}(\mathbf{x}_{N,k})x_{N-1,a(k)}, x_{N,k} \ge 0 \}
$$
  
= 
$$
\max \{p_{N,k}(h_N(\mathbf{x}_{N,k}) - T_{N-1}(\mathbf{x}_{N,k})x_{N-1,a(k)}) | p_{N,k}W_N \le c_N(\mathbf{x}_{N,k}) \}
$$

• **Infeasibility of**  $Q_{N,k}(x^*_{N-1,a(k)}, \mathbf{x}_{N,k})$  **implies that there exists a direction of unboundness (***p\****) such that**

$$
\mathbf{p} * (h_N(\mathbf{x}_{N,k}) - T_{N-1}(\mathbf{x}_{N,k}) x_{N-1,a(k)}^*) > 0
$$

• **Adding the following feasibility cut to stage** *N-1* subproblem  $(a(k))$  makes  $x^*_{N-1,a(k)}$  infeasible

$$
\boldsymbol{p} * T_{N-1}(\mathbf{x}_{N,k}) x_{N-1,a(k)} \geq \boldsymbol{p} * h_N(\mathbf{x}_{N,k})
$$

# **Optimality Cuts**

• **Consider the Stage** *N-1* **expected recourse function from any stage** *N-1* **node** *k*

$$
Q_{N}(x_{N-1,a(k)}^{*}) = \sum_{x_{N,k} \in \Xi_{N,k}} prob(\mathbf{x}_{N,k}) Q_{N}(x_{N-1,a(k)}^{*}, \mathbf{x}_{N,k})
$$
  
\n
$$
= \sum_{x_{N,k} \in \Xi_{N,k}} prob(\mathbf{x}_{N,k}) * (min \{c_{N}(\mathbf{x}_{N,k}) x_{N,k} | W_{N} x_{N,k} = h_{N}(\mathbf{x}_{N,k}) - T_{N-1}(\mathbf{x}_{N,k}) x_{N-1,a(k)}, x_{N,k} \ge 0 \})
$$
  
\n
$$
= \sum_{x_{N,k} \in \Xi_{N,k}} prob(\mathbf{x}_{N,k}) * (max \{p_{N,k}(h_{N}(\mathbf{x}_{N,k}) - T_{N-1}(\mathbf{x}_{N,k}) x_{N-1,a(k)}) | p_{N,k} W_{N} \le c_{N}(\mathbf{x}_{N,k}) \})
$$

#### • **Let (p\*) denote optimal dual solutions. Then,**

$$
Q_{N}\left(x_{N-1,a(k)}\right) \geq \sum_{x_{N,k}\in \Xi_{N,k}} \text{prob}\left(\mathbf{x}_{N,k}\right) * \left(p_{N,k}^{*}\left(h_{N}\left(\mathbf{x}_{N,k}\right) - T_{N-1}\left(\mathbf{x}_{N,k}\right) x_{N-1,a(k)}\right)\right)
$$

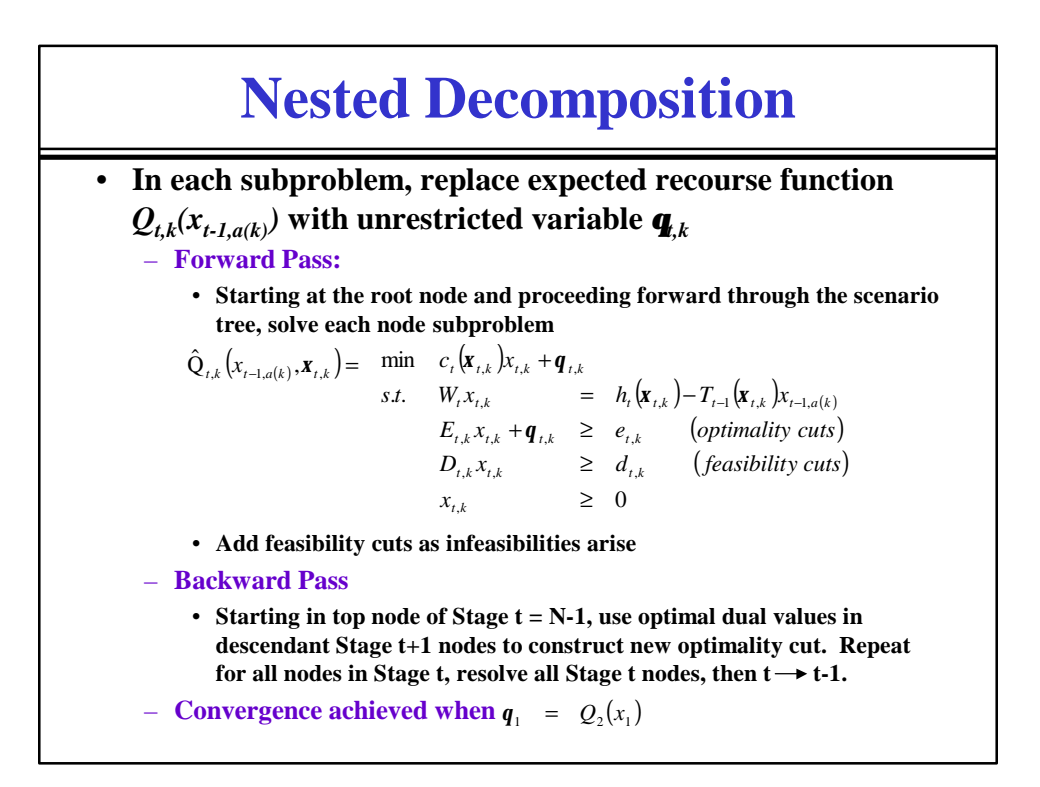

## **Pereira-Pinto Method**

- **Incorporates sampling into the general framework of the Nested Decomposition algorithm**
- **Assumptions:**
	- **relatively complete recourse**
		- **no feasibility cuts needed**
	- **serial independence**
		- **an optimality cut generated for any Stage t node is valid for all Stage t nodes**
- **Successfully applied to multistage stochastic water resource problems**

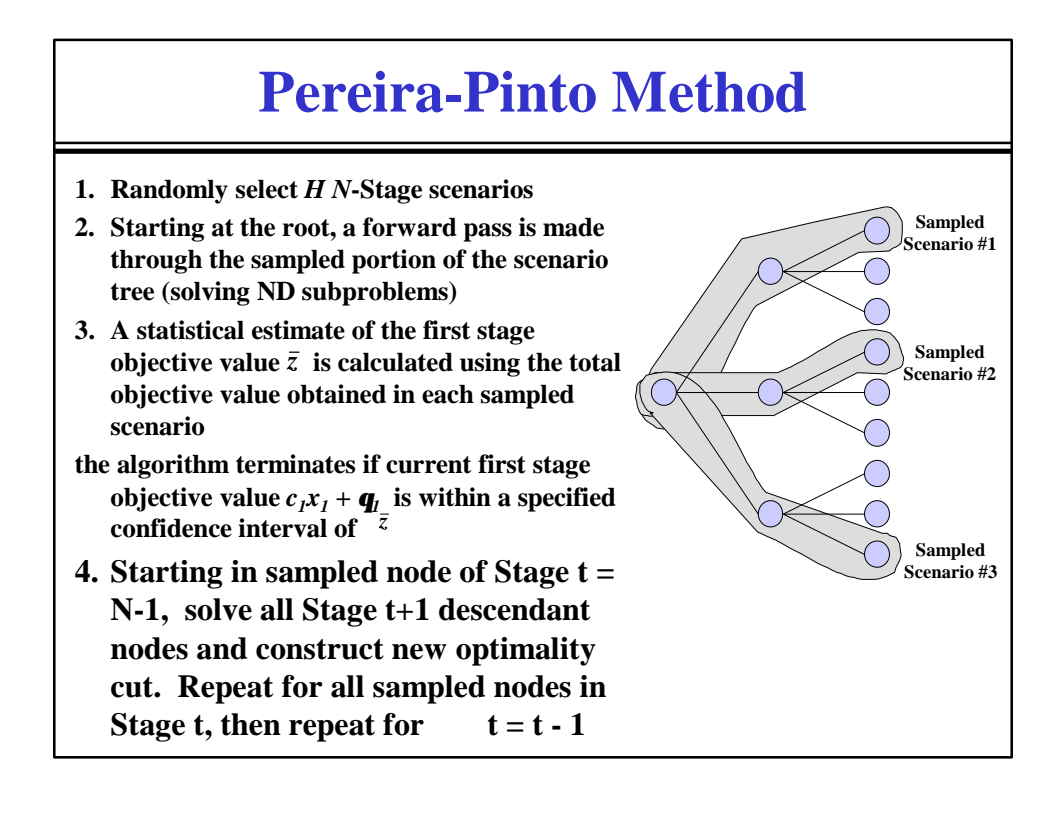

## **Pereira-Pinto Method**

### • **Advantages**

– **significantly reduces computation by eliminating a large portion of the scenario tree in the forward pass**

- **Disadvantages**
	- **requires a complete backward pass on all sampled scenarios**
		- **not well designed for bushier scenario trees**

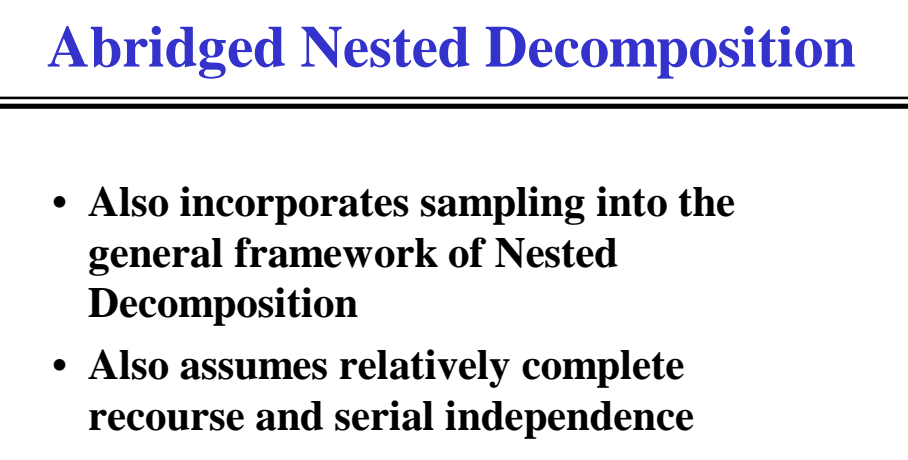

• **Samples both the subproblems to solve and the solutions to continue from in the forward pass**

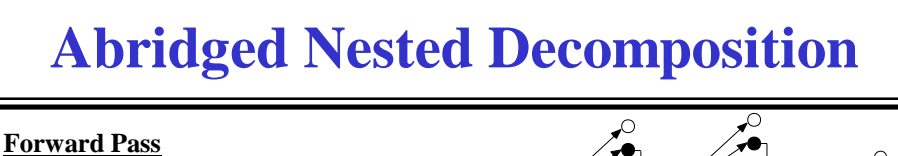

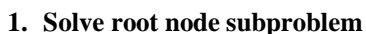

- **2. Sample Stage 2 subproblems and solve selected subset**
- **3. Sample Stage 2 subproblem solutions and branch in Stage 3 only from selected subset (i.e., nodes 1 and 2)**

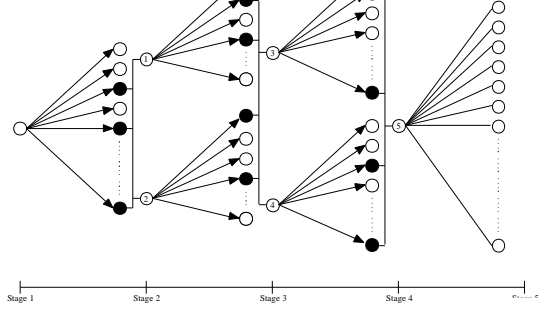

- **4. For each selected Stage t-1 subproblem solution, sample Stage t subproblems and solve selected subset**
- **5. Sample Stage t subproblem solutions and branch in Stage t+1 only from selected subset**

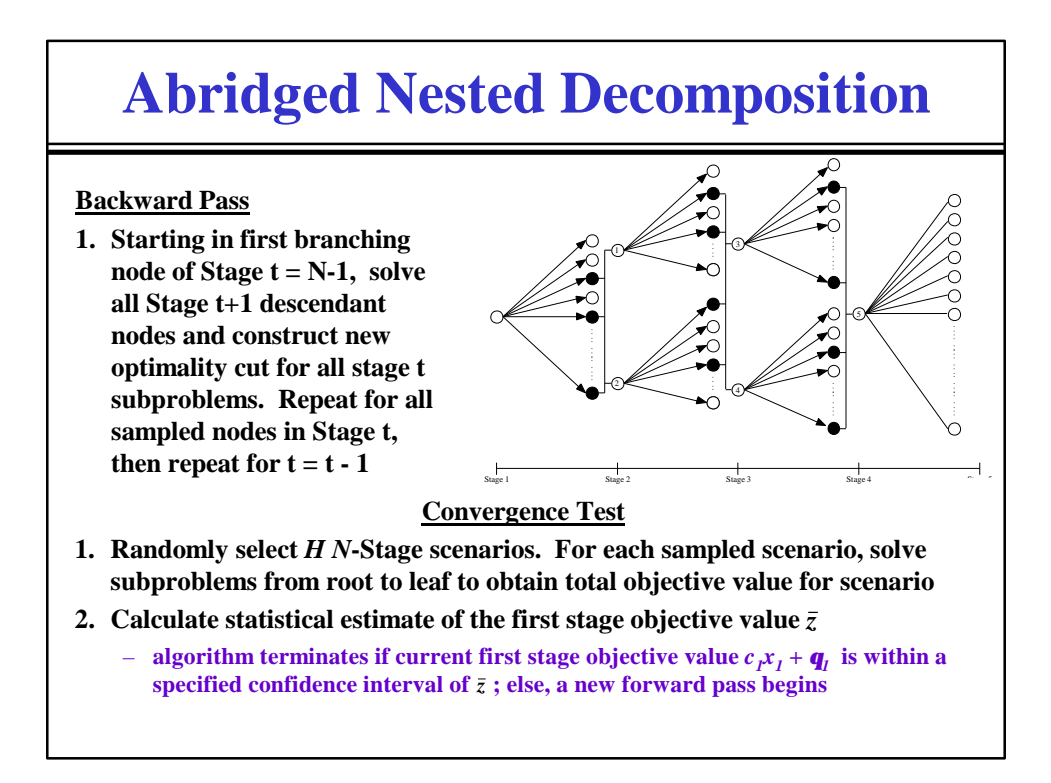

# **Computational Results**

- **Implementation of Pereira & Pinto Method and Abridged Nested Decomposition**
	- **written in C, run on Sun SPARC 20 workstation**
	- **uses CPLEX to solve subproblems**
- **Pereira & Pinto Method**
	- **uses a sample size of 30 for each problem**
- **Abridged Nested Decomposition**
	- **number of Stage t subproblems solved from each Stage t-1 branching value: 15**
	- **initial number of Stage t branching values: 2**
		- **number of Stage t branching values increases with each failed convergence test**
- **Both methods terminate when first stage objective value is within one standard deviation of statistical estimate**

## **Computational Results**

• **Test Problems**

- **Dynamic Vehicle Allocation (DVA) problems of various sizes**
	- **set of homogeneous vehicles move full loads between set of sites**
	- **vehicles can move empty or loaded, remain stationary**
	- **demand to move load between two sites is stochastic**

#### – **DVA.***x.y.z*

- *x* **number of sites (8, 12, 16)**
- *y* **number of stages (4, 5)**
- *z* **number of distinct realizations per stage (30, 45, 60, 75)**
- **largest problem has > 30 million scenarios**

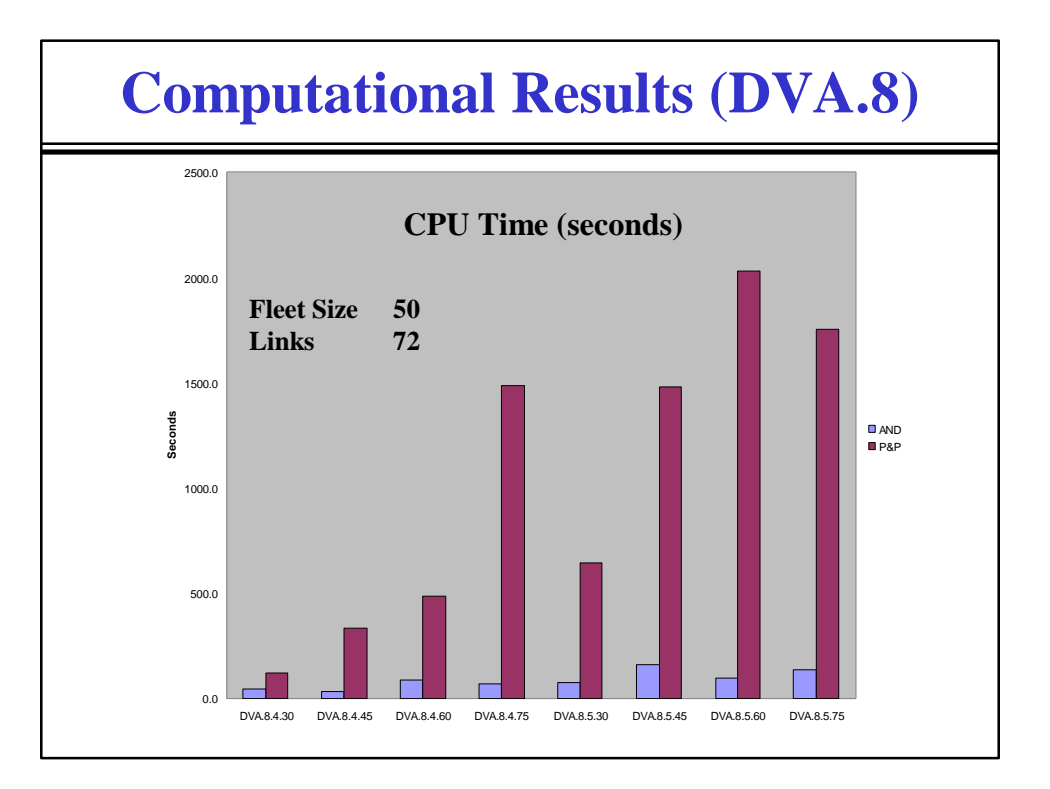

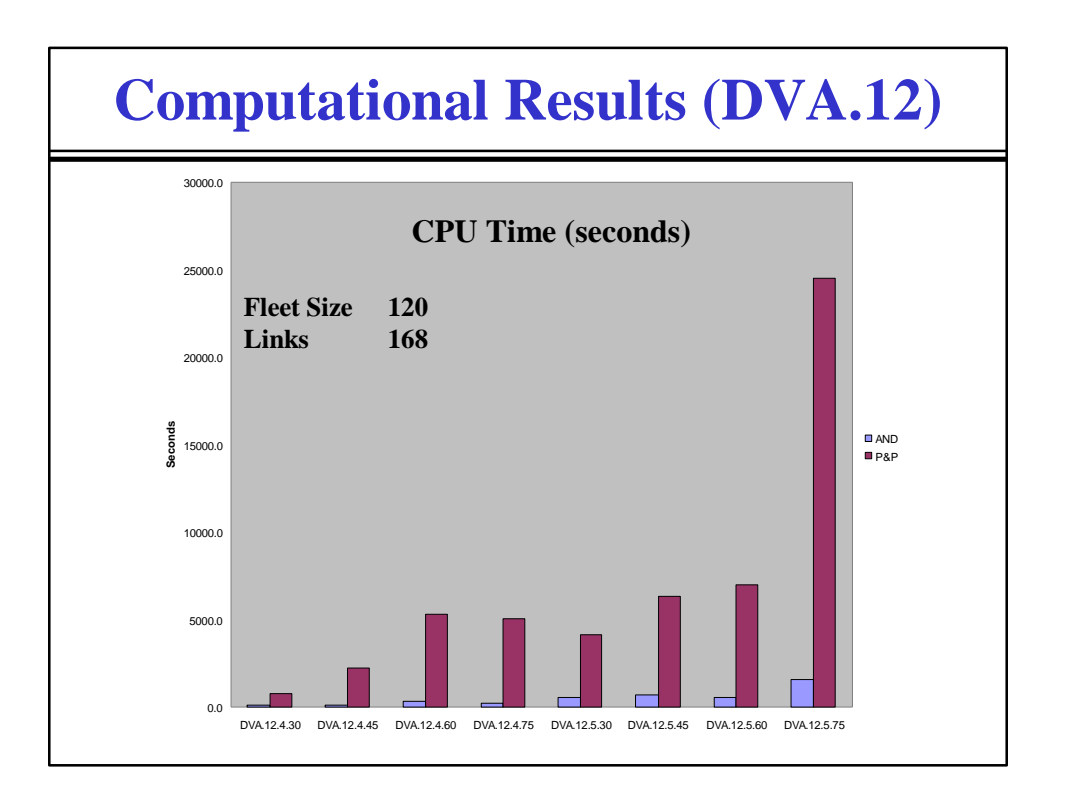

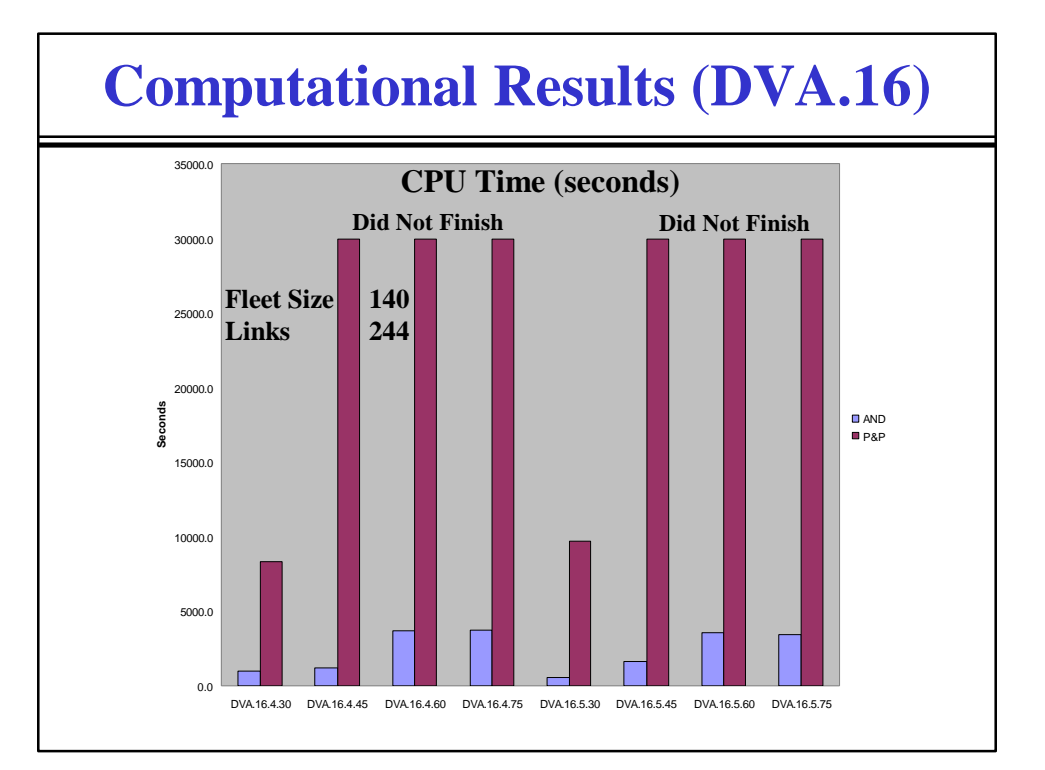

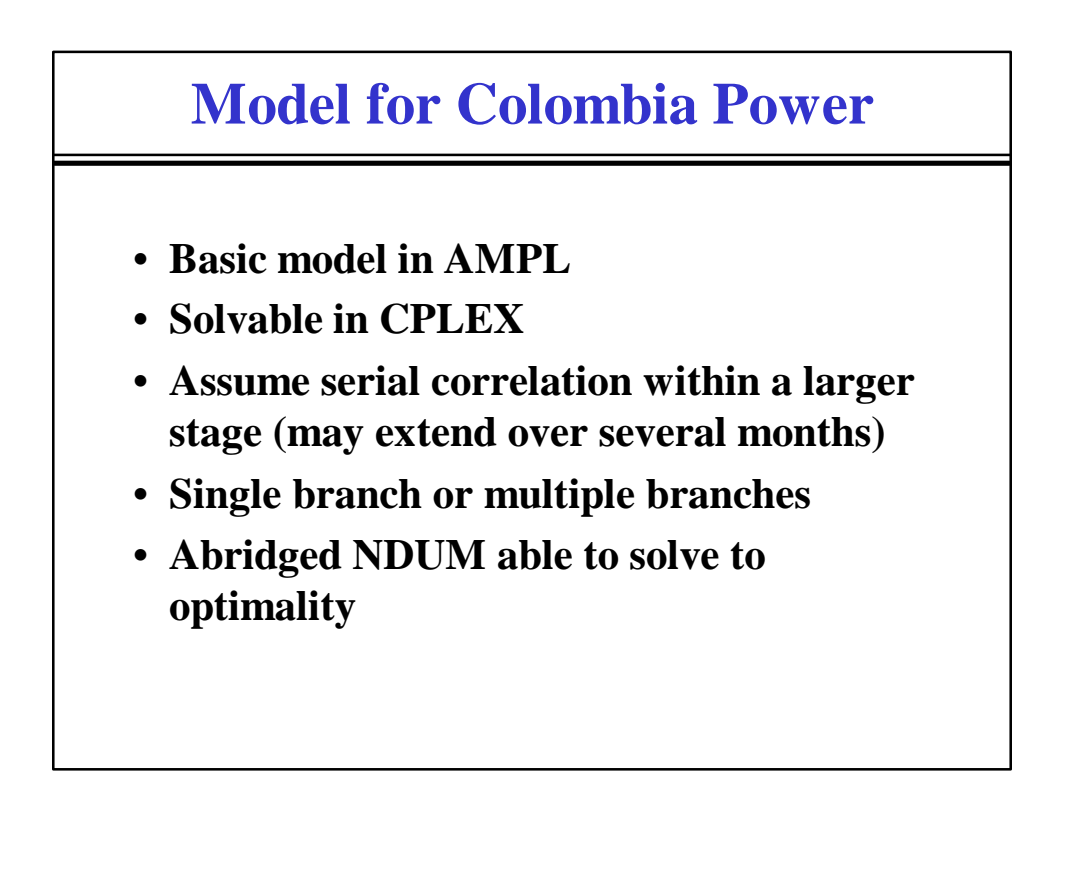

# **Using Abridged NDUM**

- **Compile in C with proper links to CPLEX directories**
- **Create linked object code in AND**
- **Use files for each period in filei.mps**
- **Use Sdata for stochastics**
- **Use Tdata for linking matrices**

### **Additional Programs**

- **C code to create data files based on databases**
- **AMPL code to create mps files for ND**
- **CPLEX models in fullmodel.mod and full.dat**
- **Tried 3, 10 and 23 years of data**
- **Also, used for single scenario for capacity evaluation**

# **Basic Model**

### • **Objective:**

- minimize total generation costs
- subject to the operating constraints:
	- meet load constraints
	- thermal capacity constraints
	- hydro maximum/minimum flow constraints
	- export/import capacity constraints
	- minimum/maximum reservoir level
	- penalty on alert levels and minimum levels

## **Penalty Calculations**

### • **Rationing Costs (minimum level violated)**

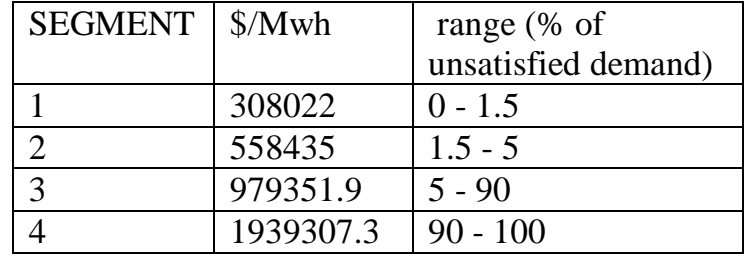

# **Alert Level Penalties**

### • **Calculation:**

- **Start at penalty (per MWhr) equal to highest thermal unit cost (dual on meet-load constraint)**
- **Interpolate to first block outage cost**
- **Procedure:**
	- **Assign penalty to meet-load dual**
	- **Re-solve problem and iterate until solution converges (3-5 iterations in general)**

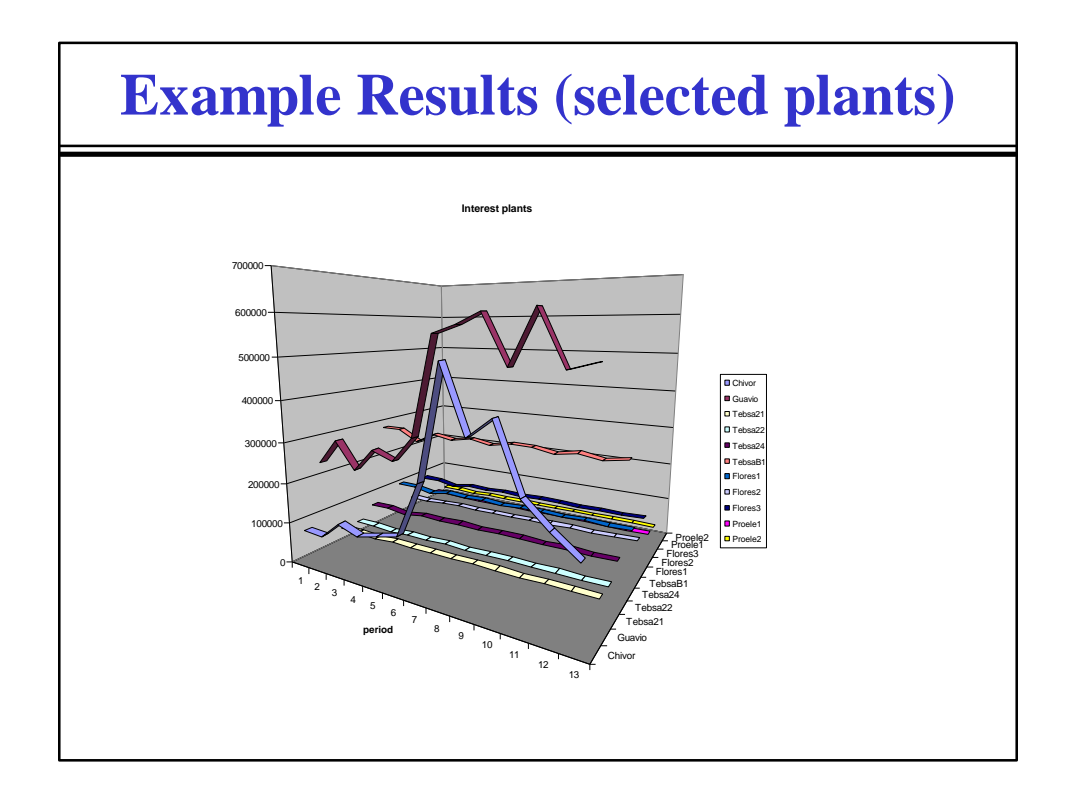

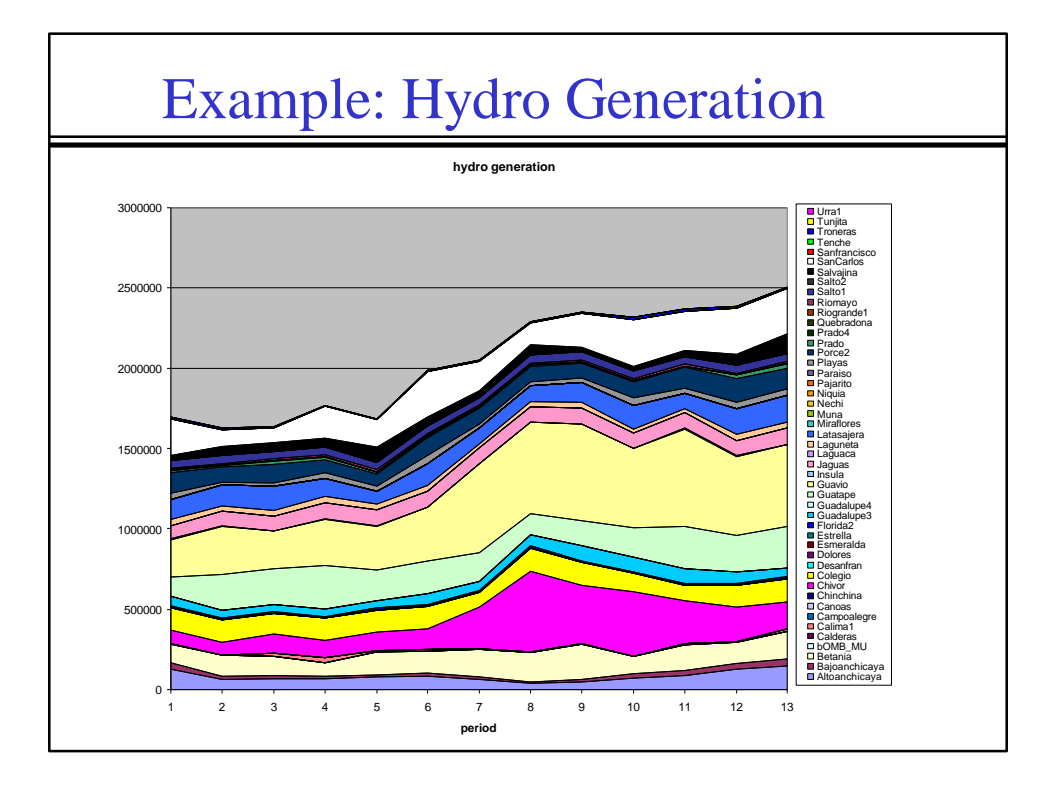

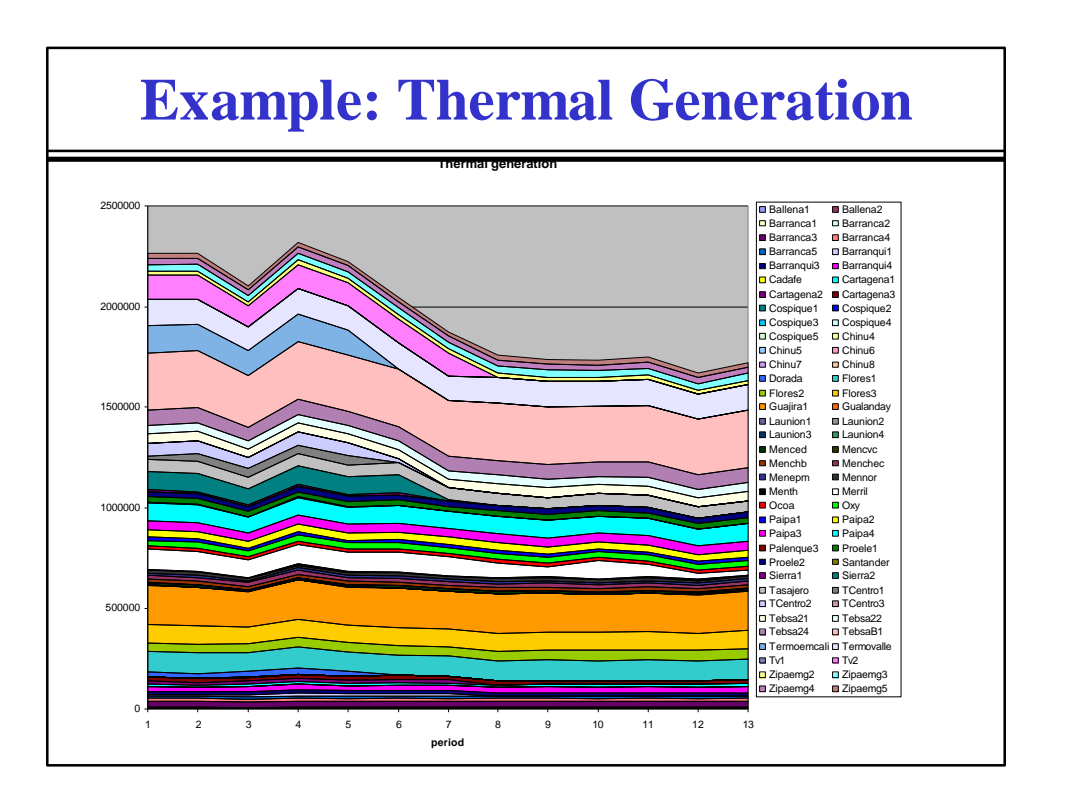

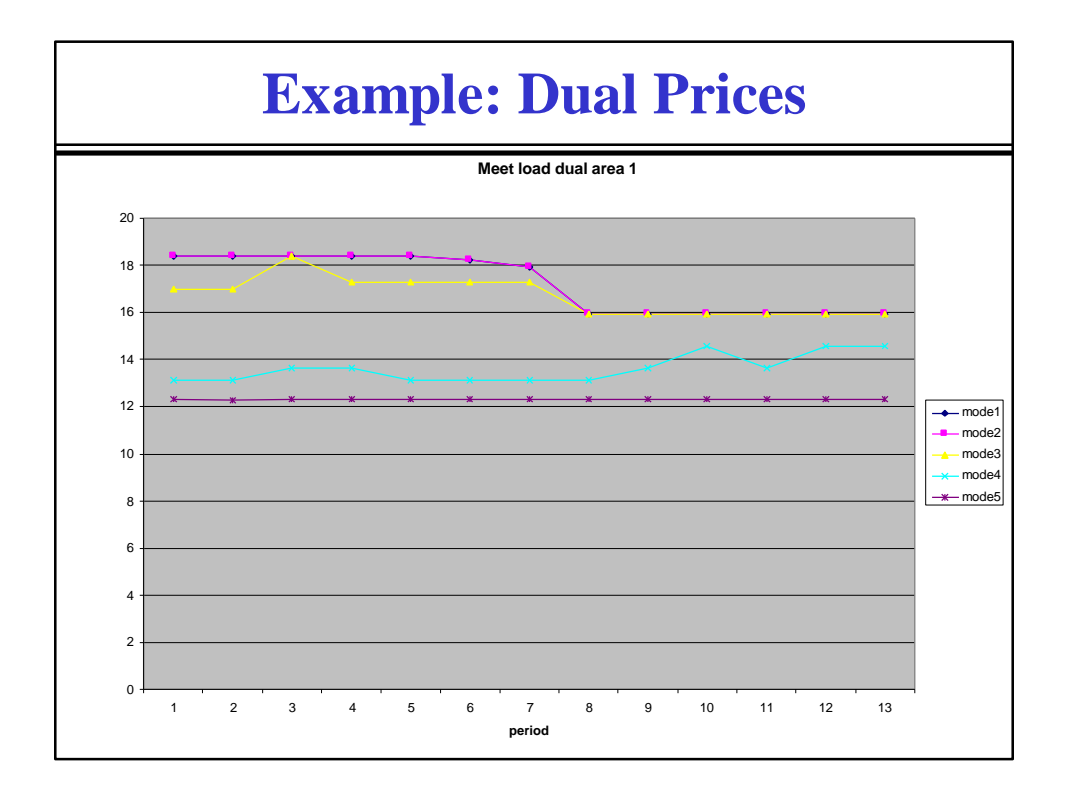

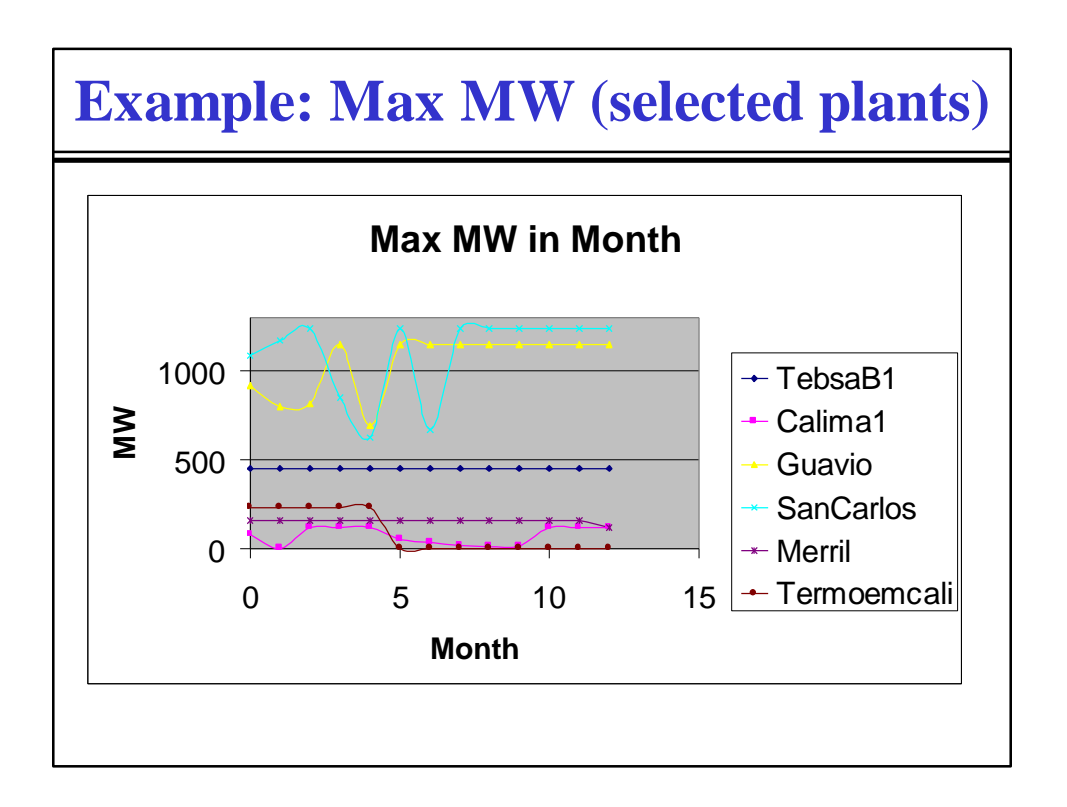

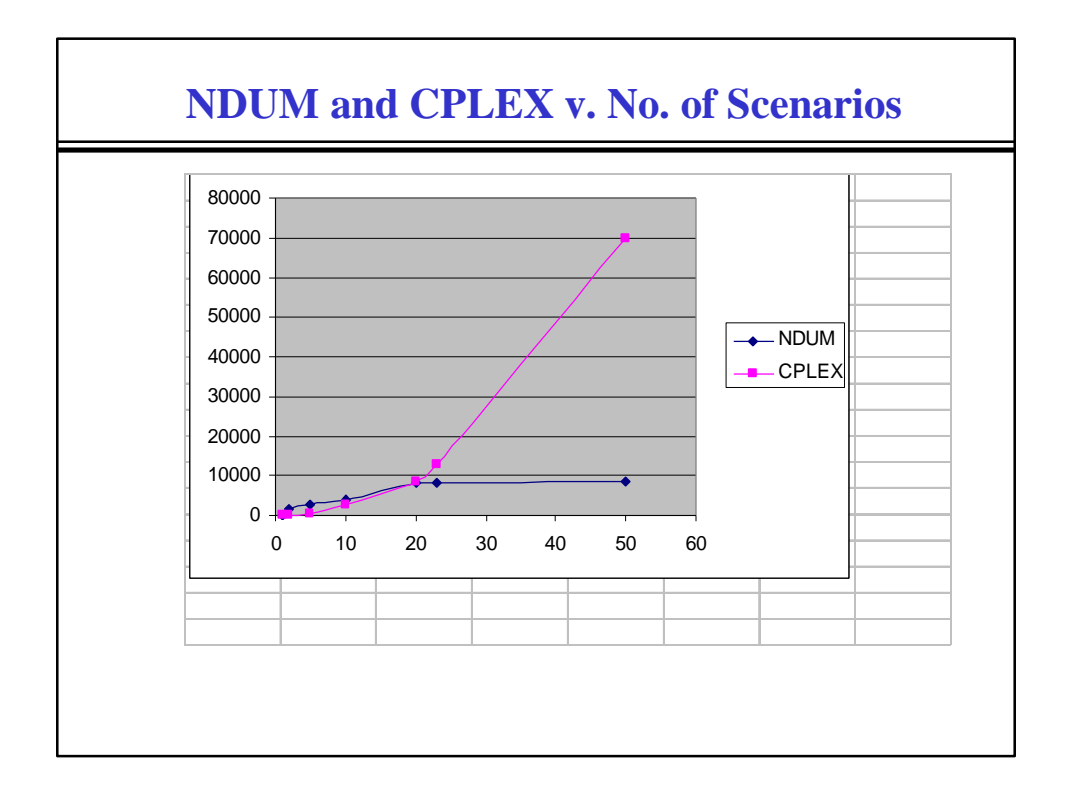

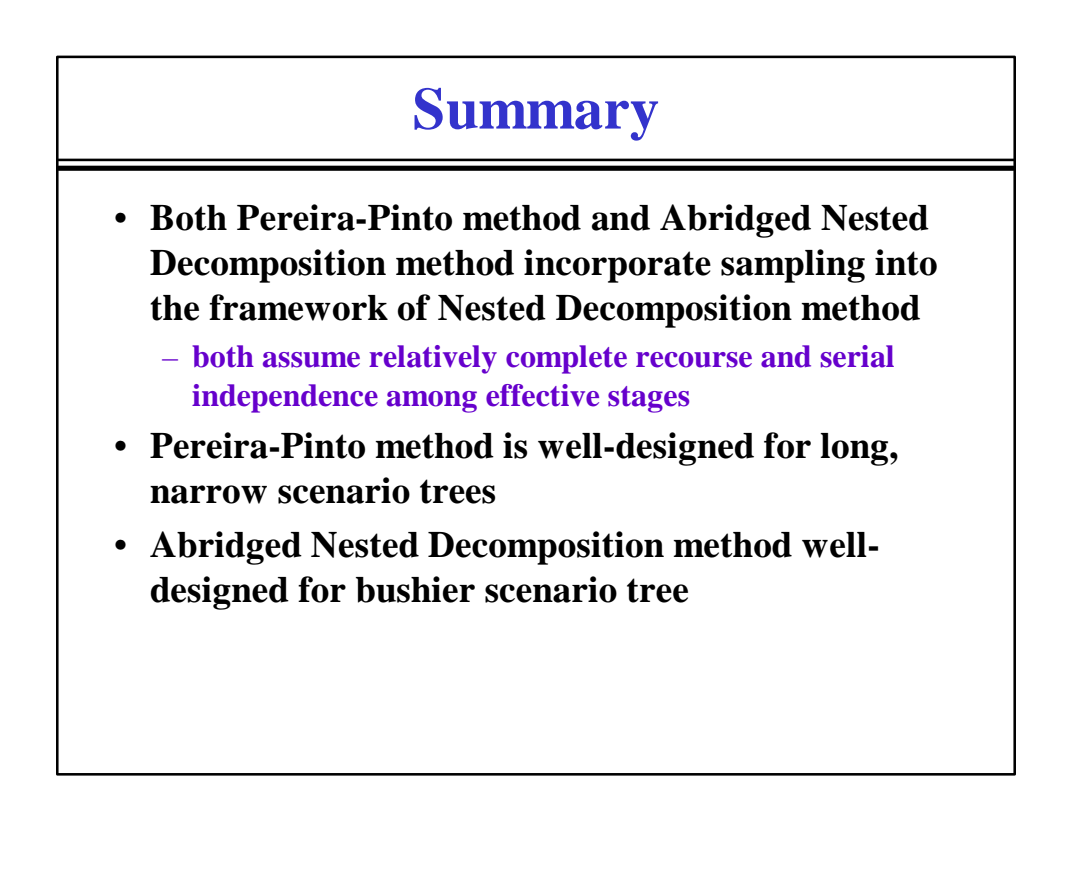